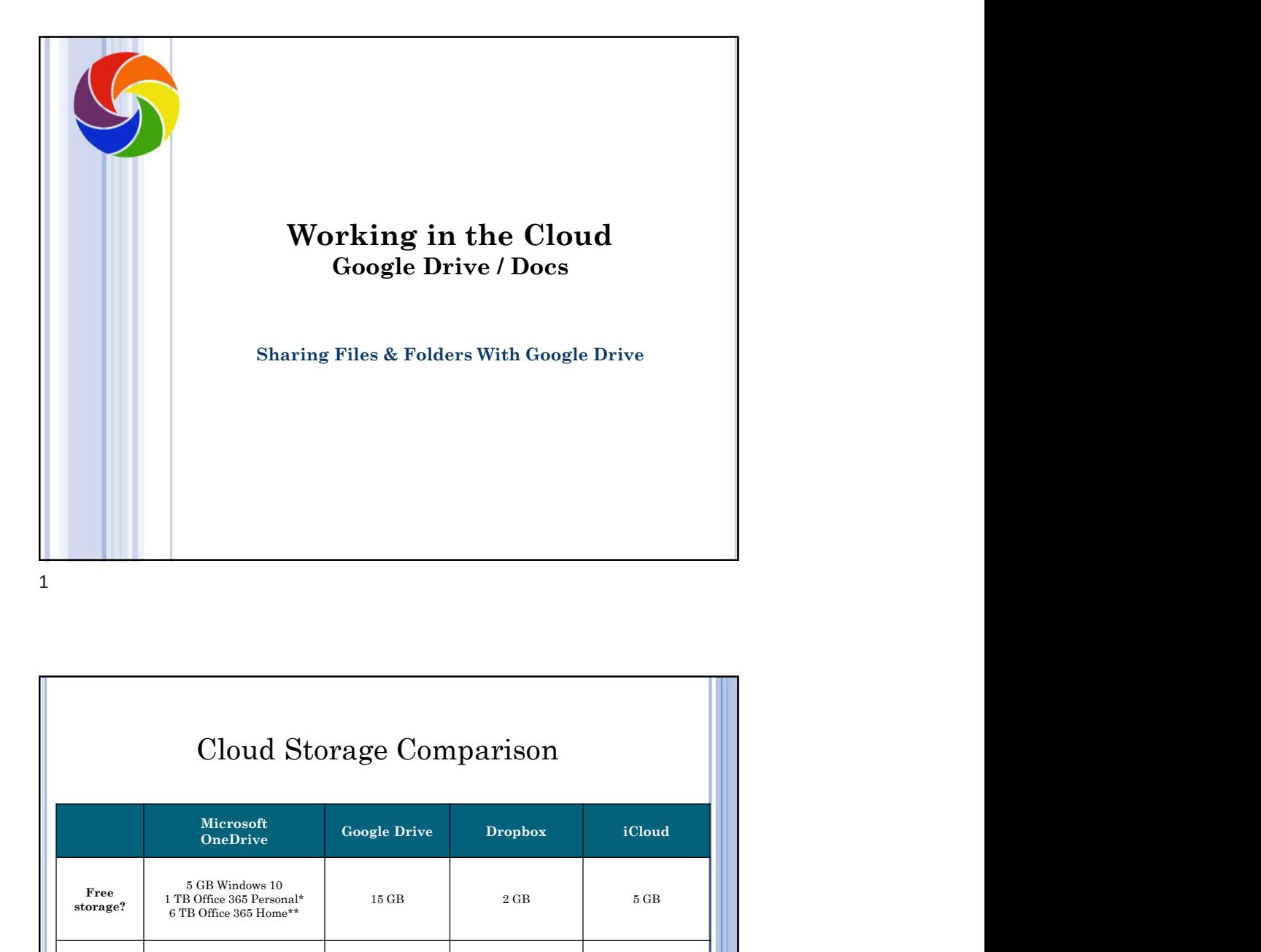

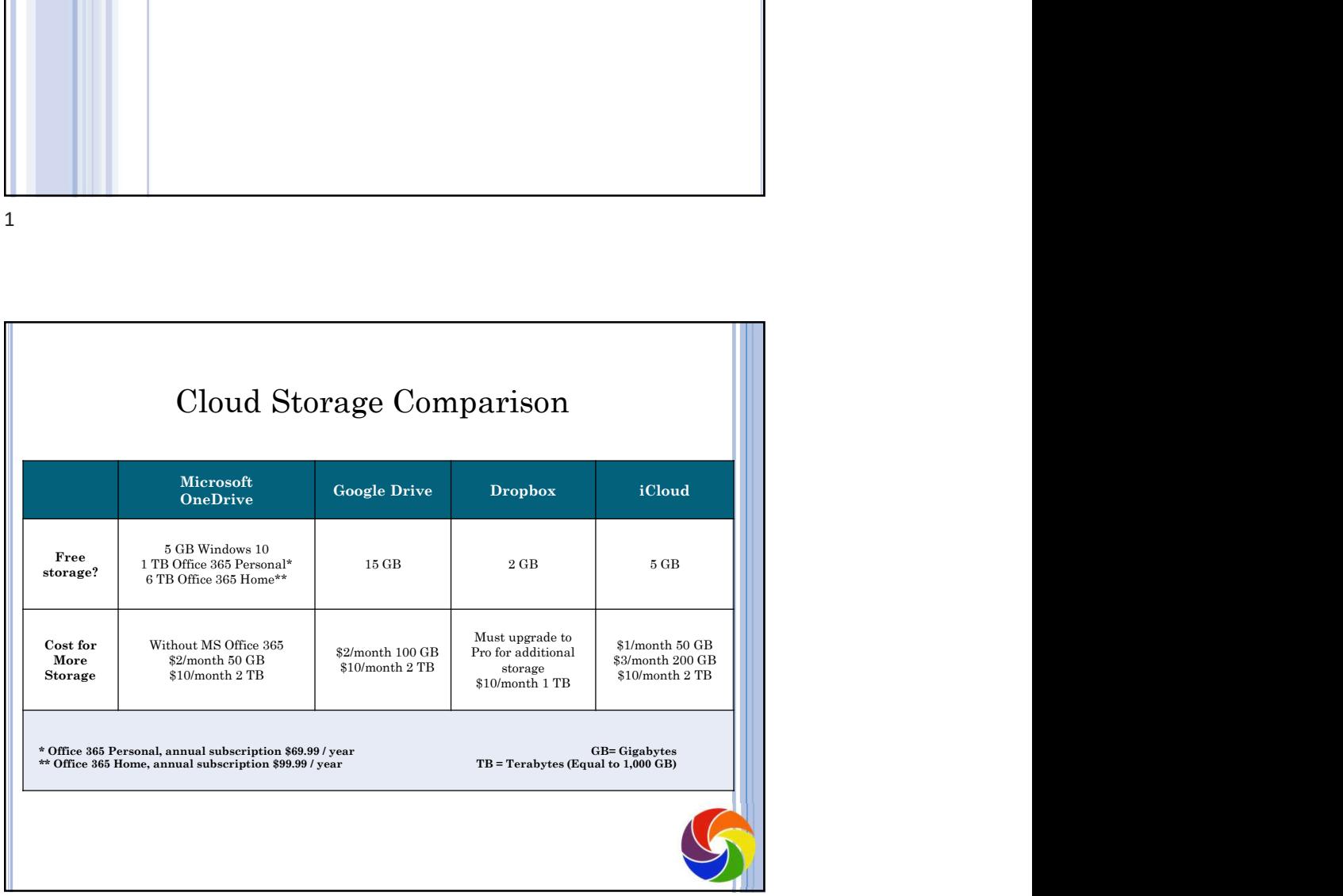

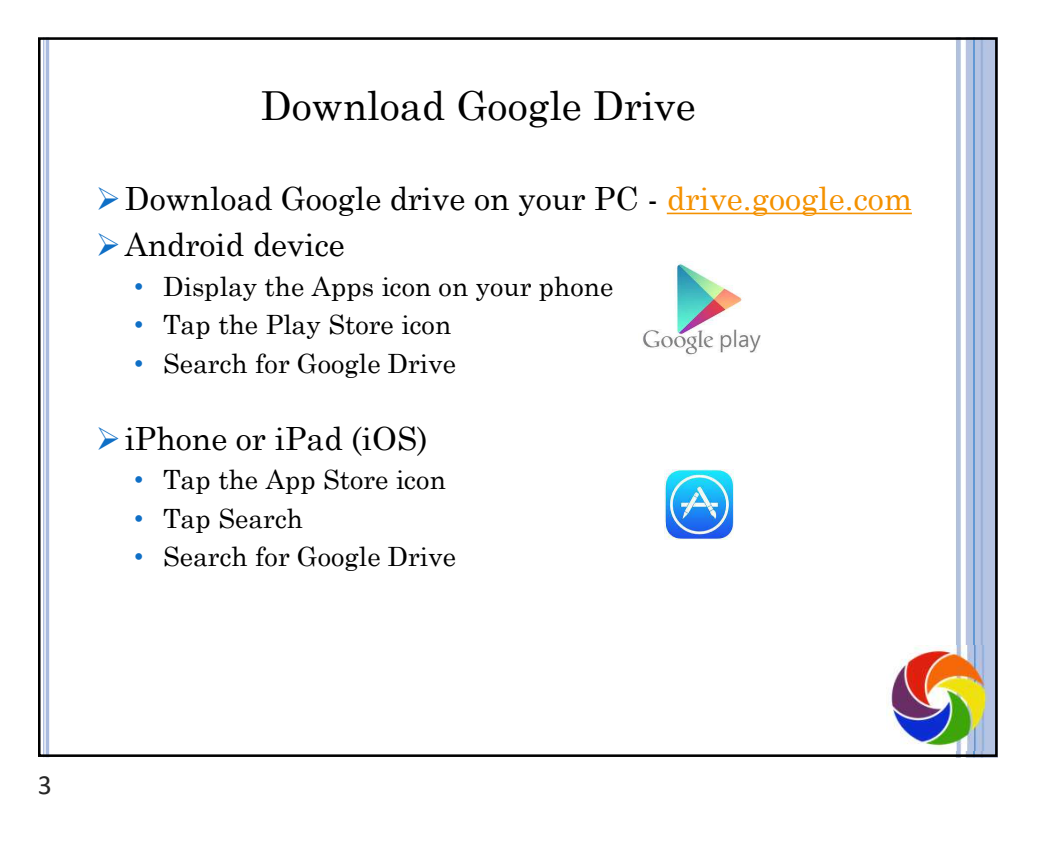

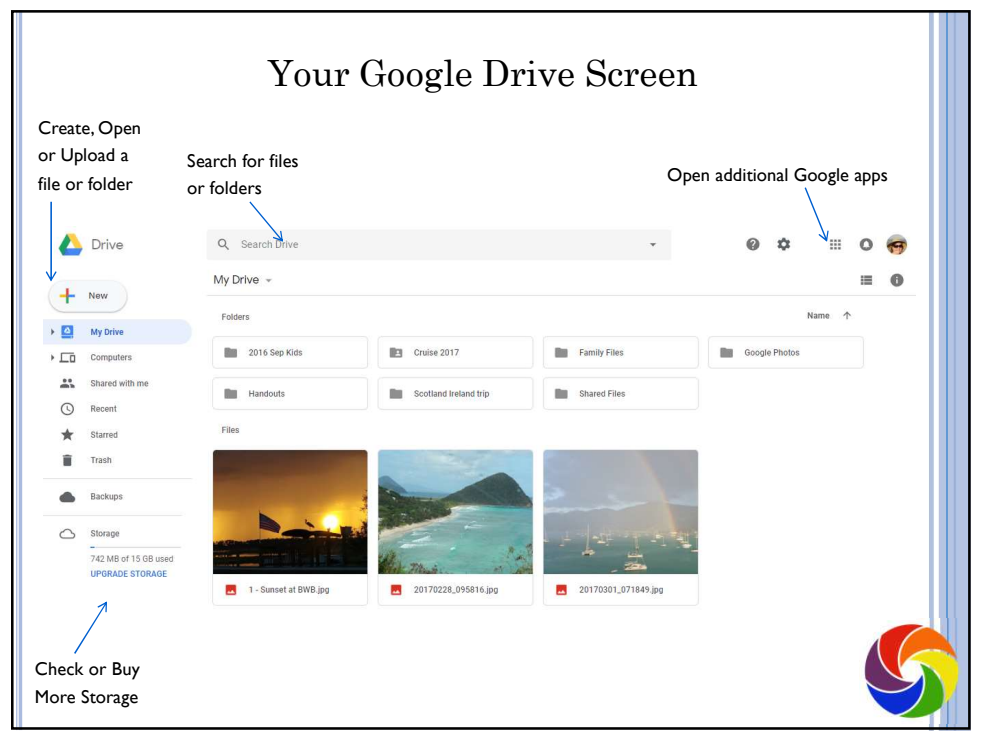

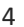

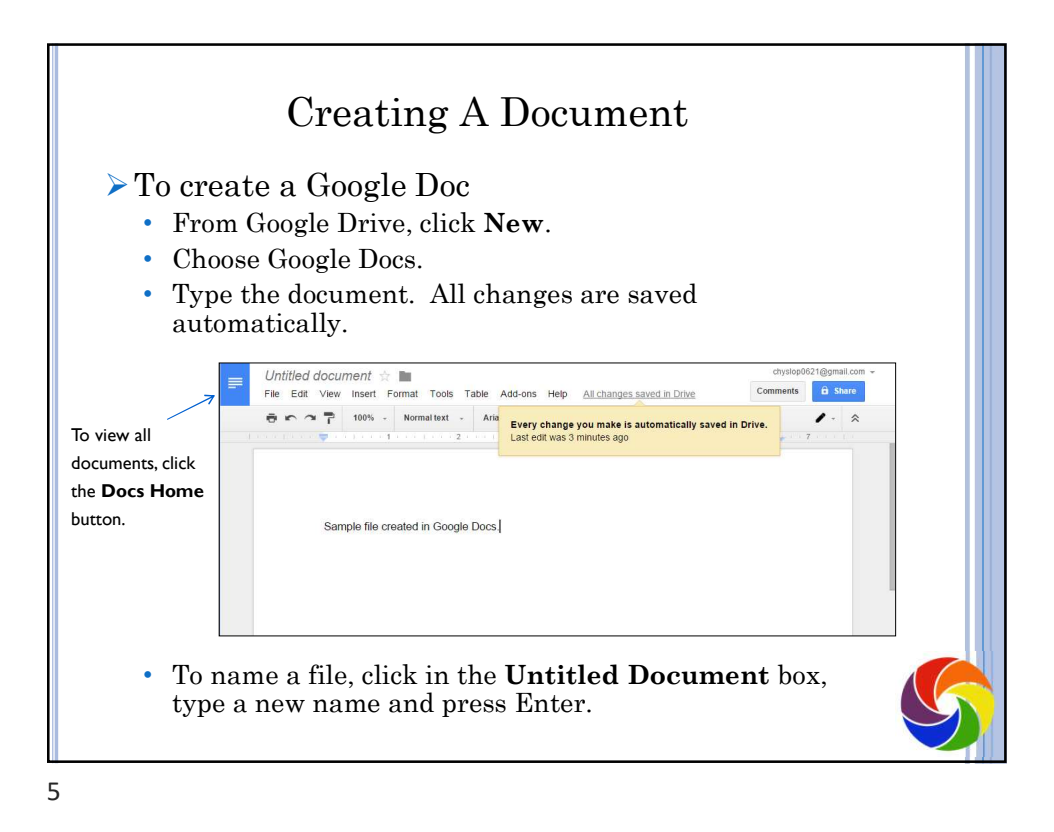

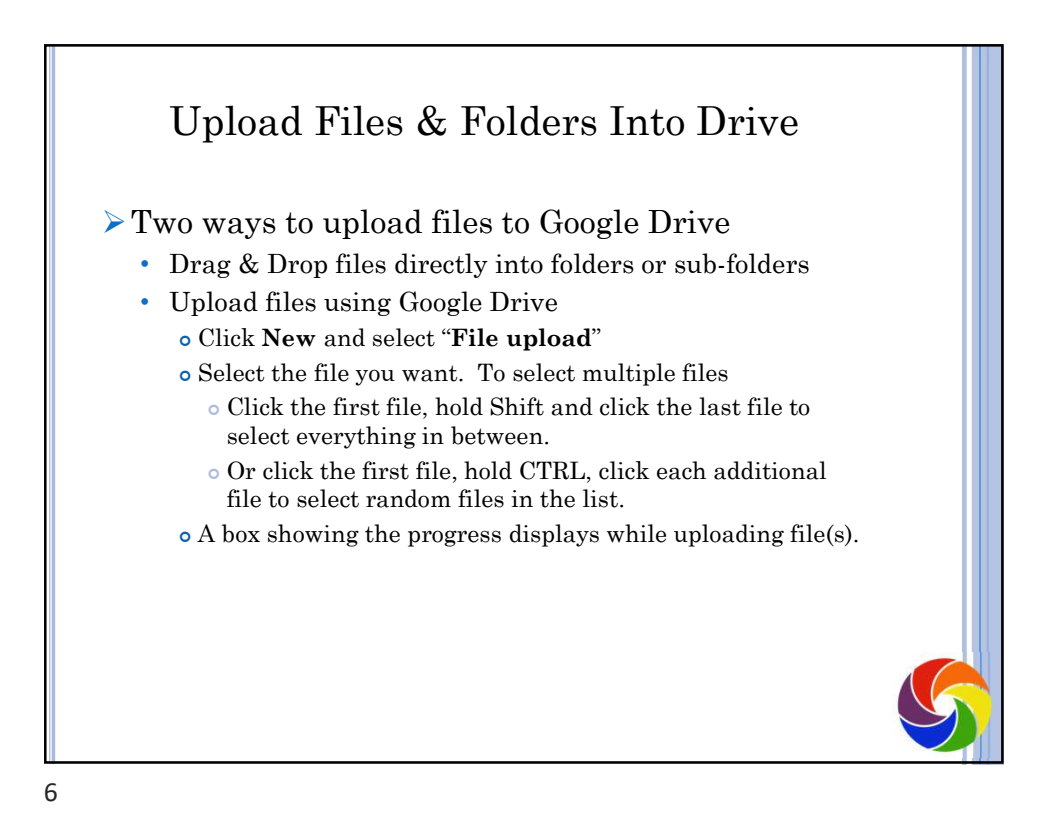

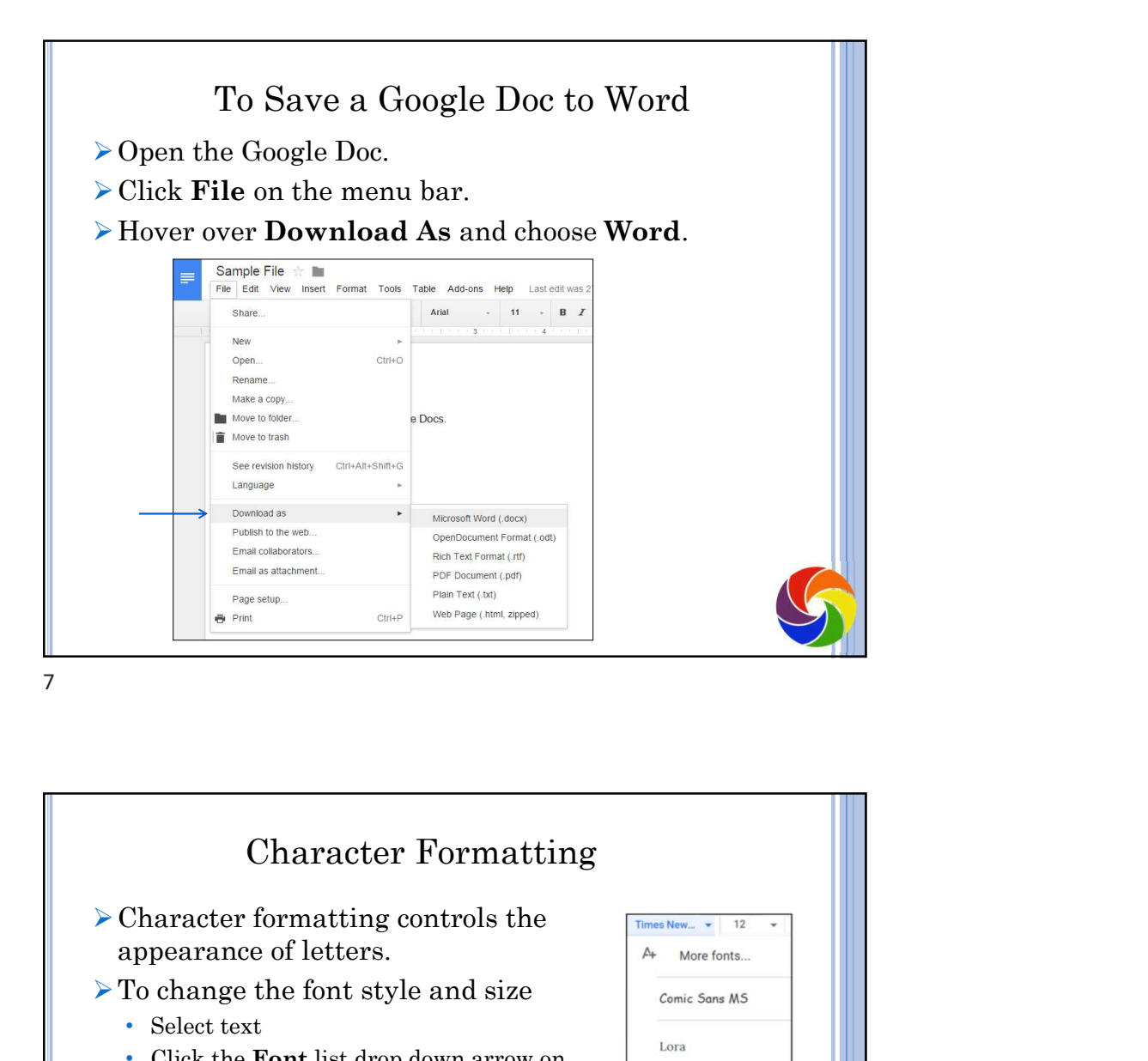

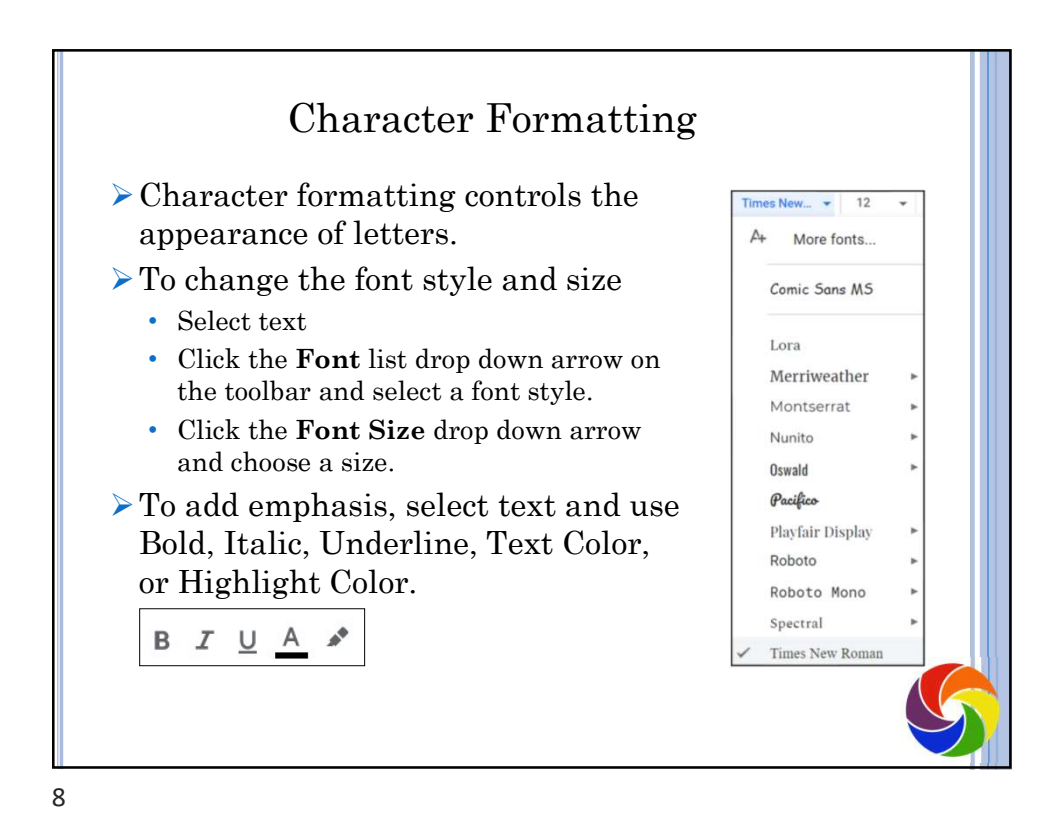

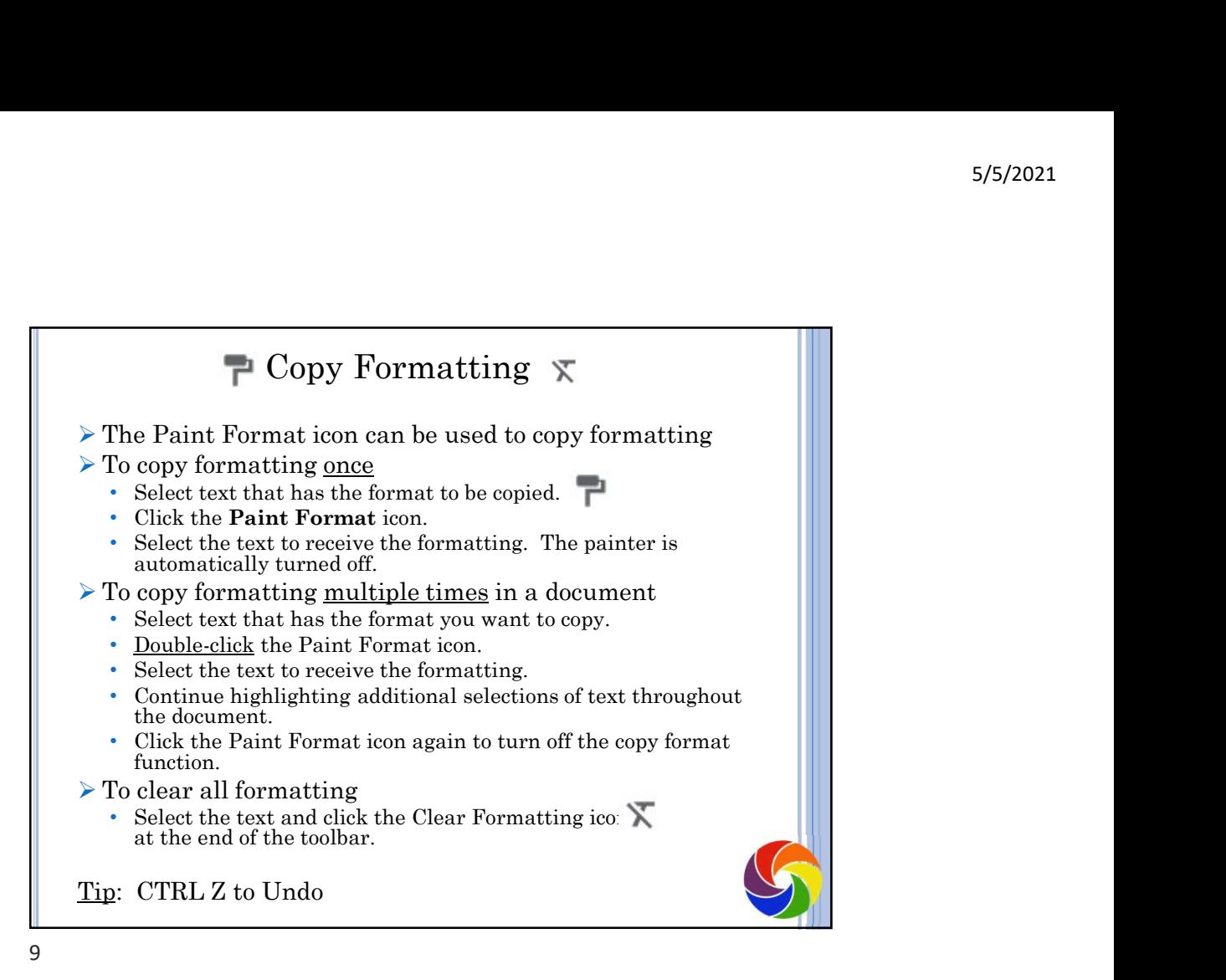

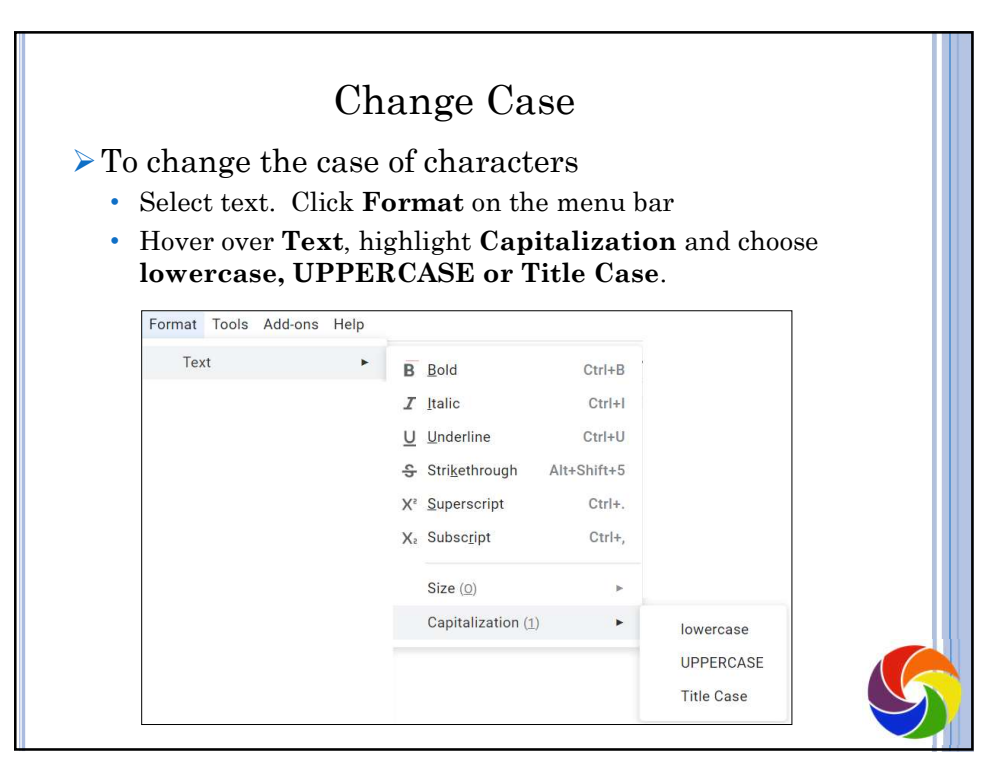

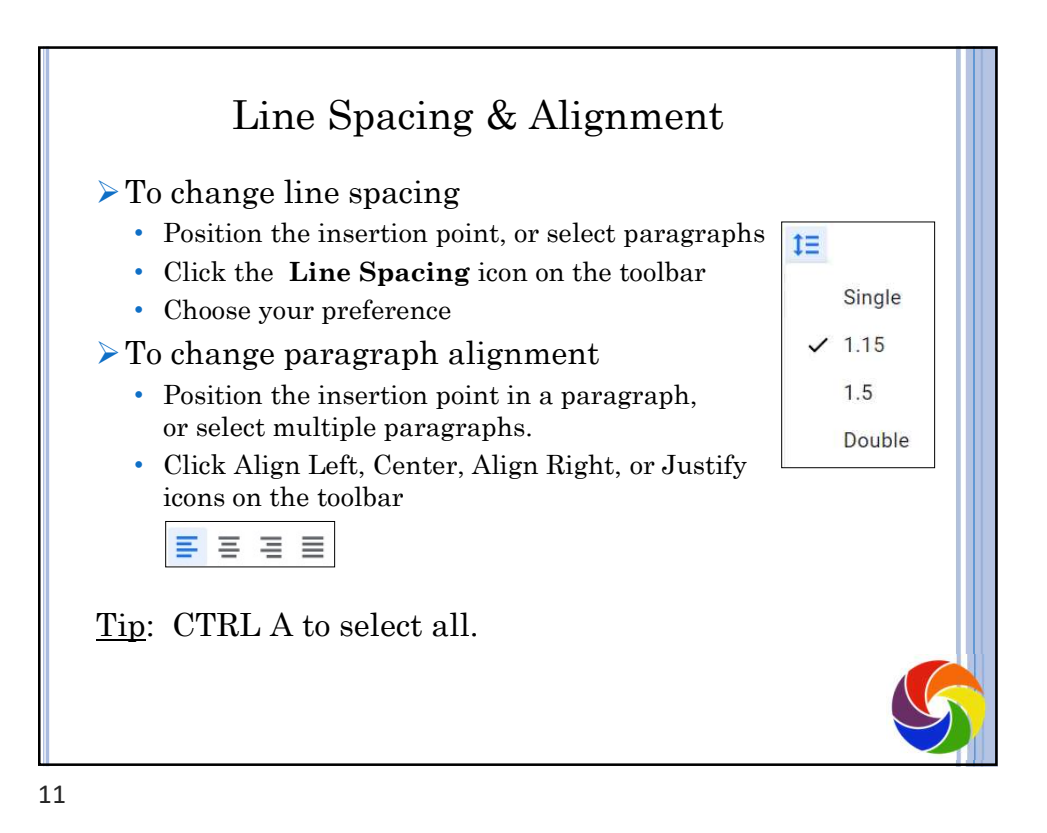

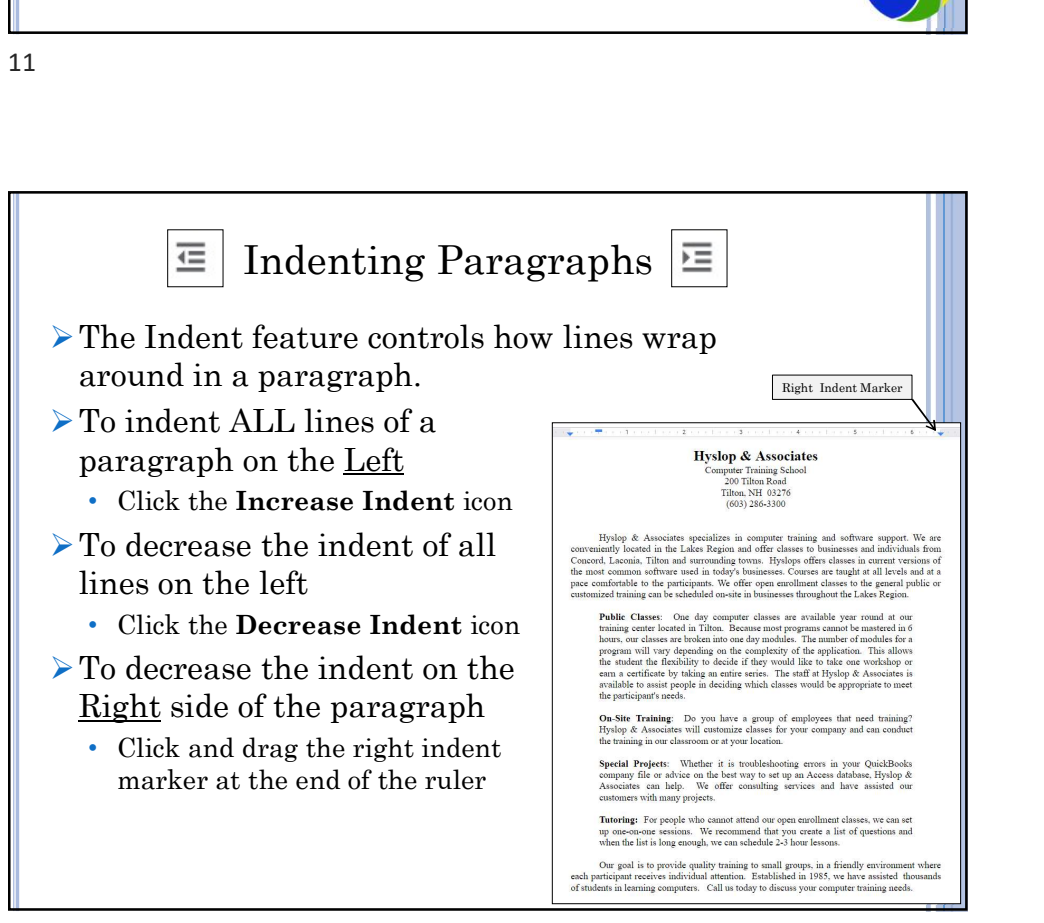

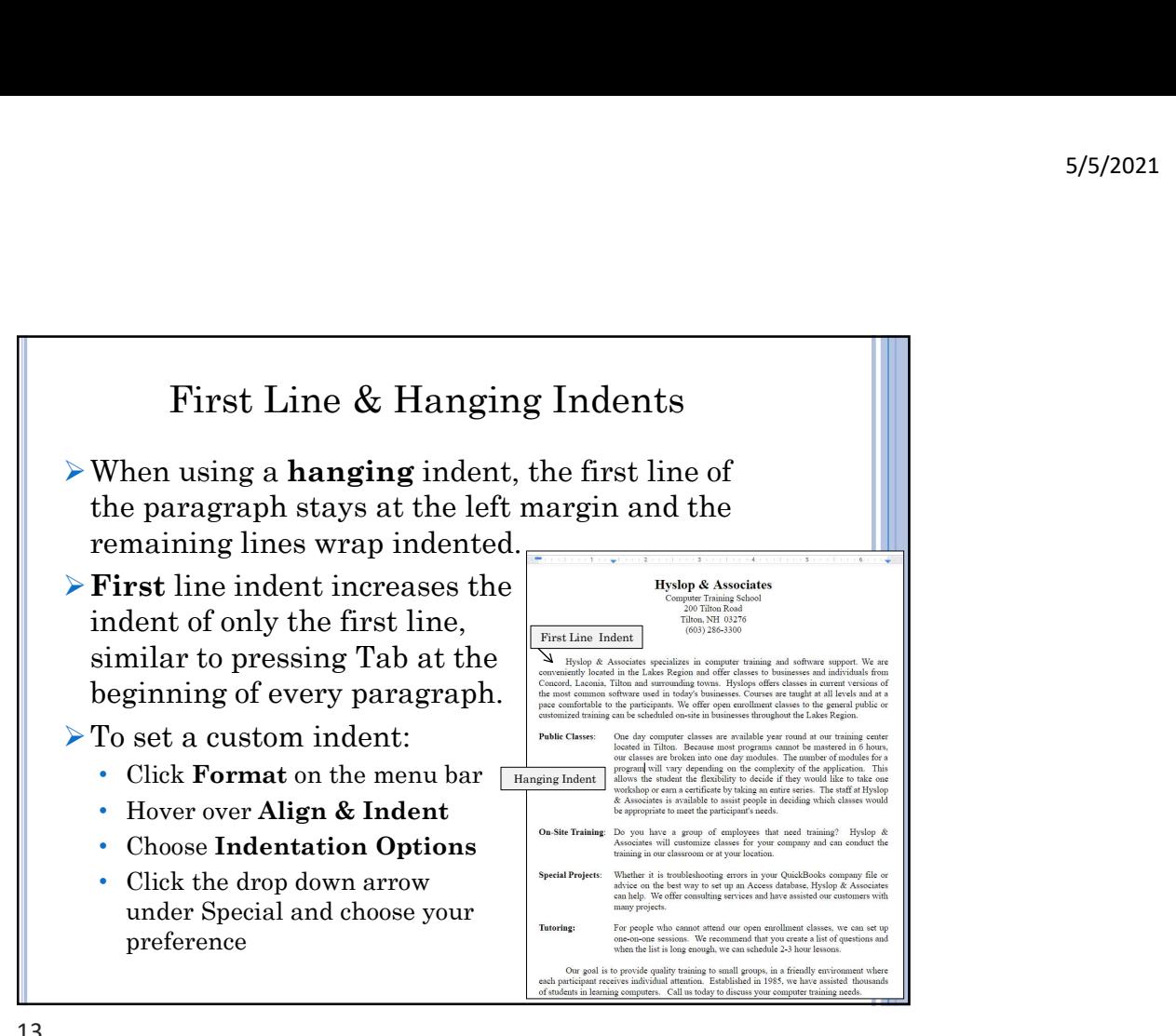

13

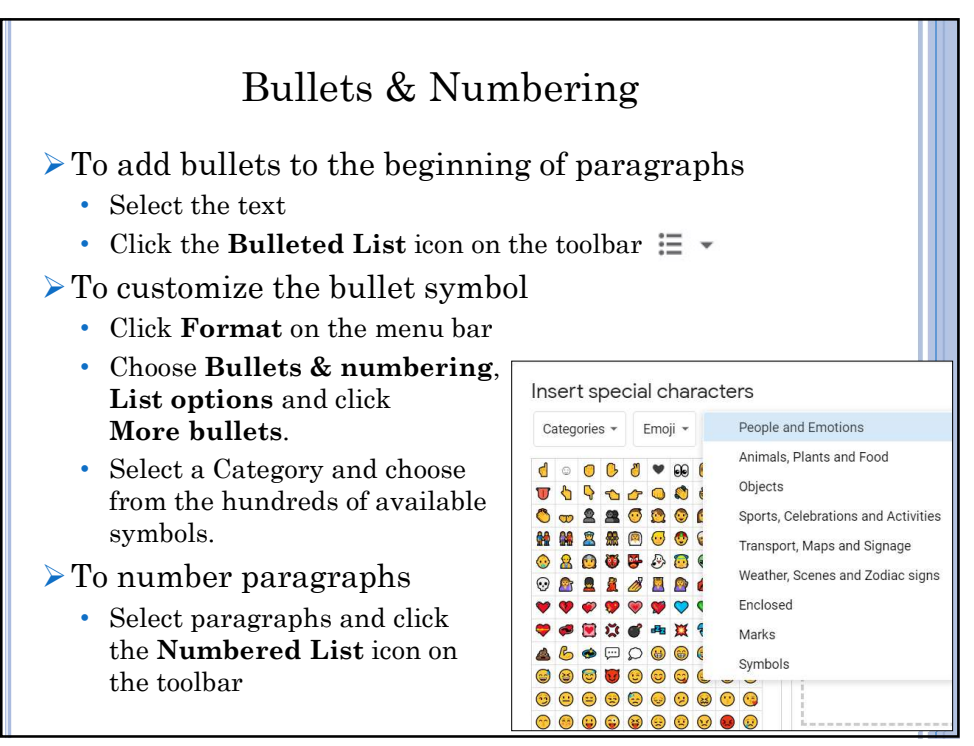

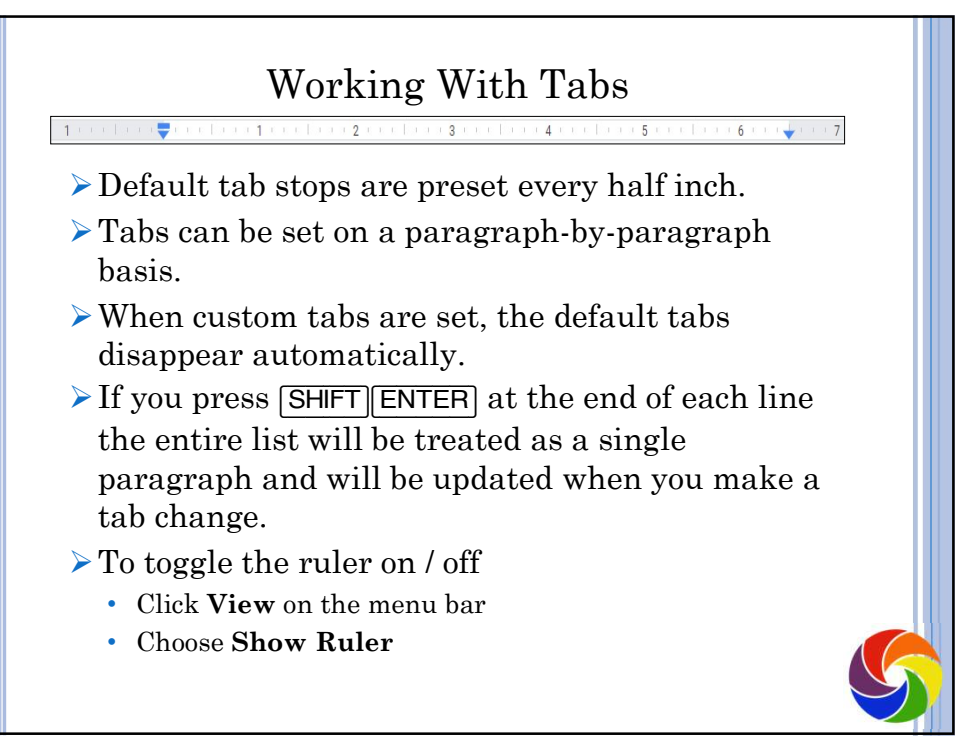

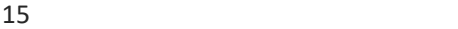

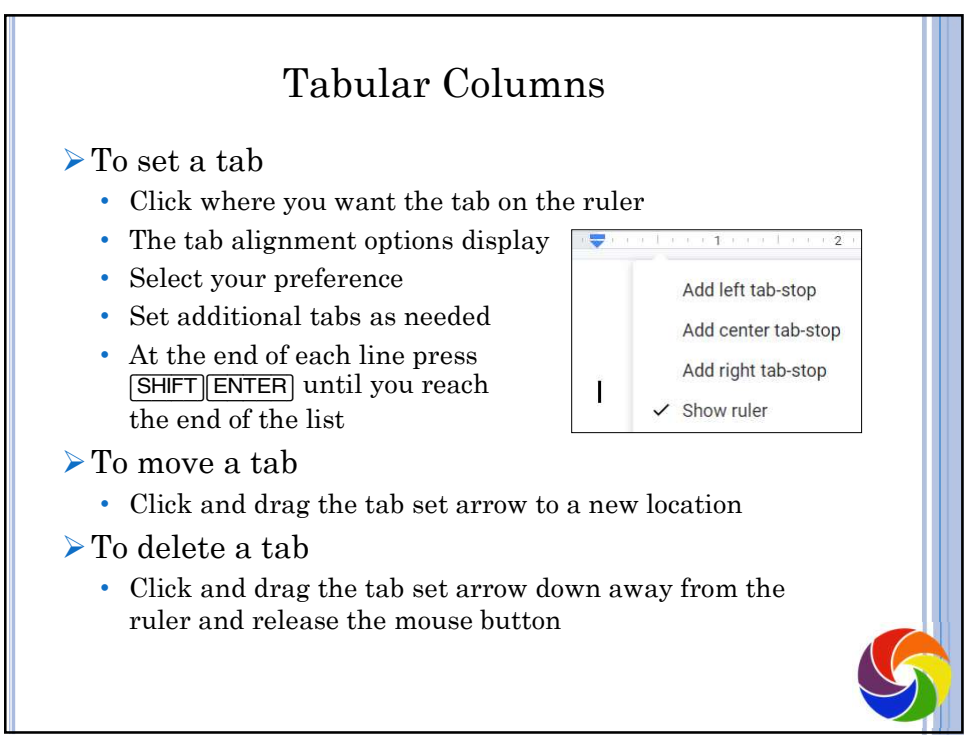

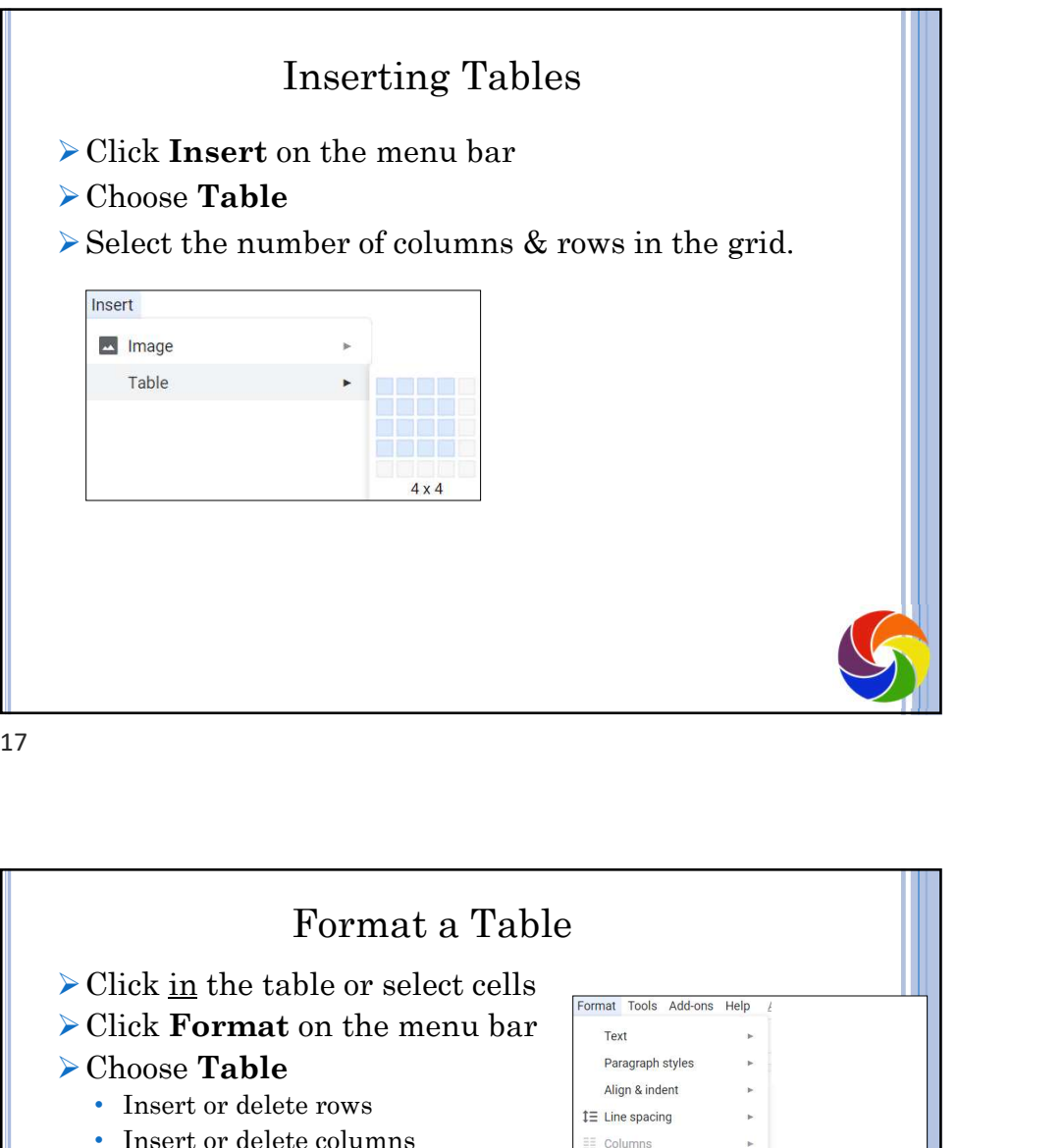

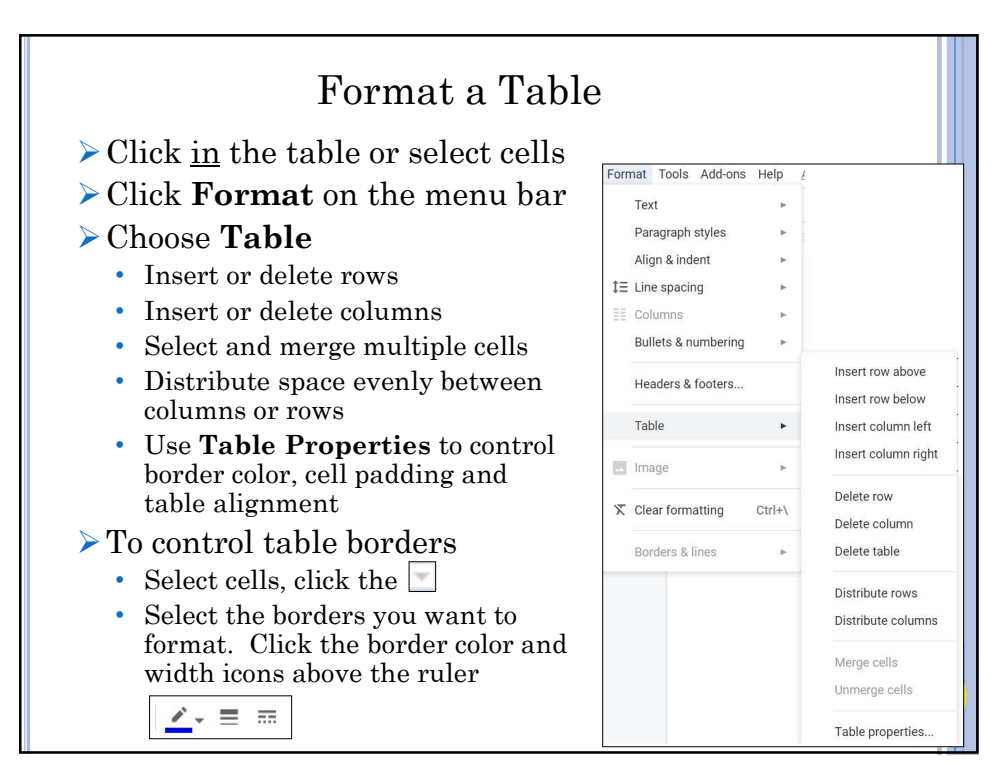

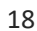

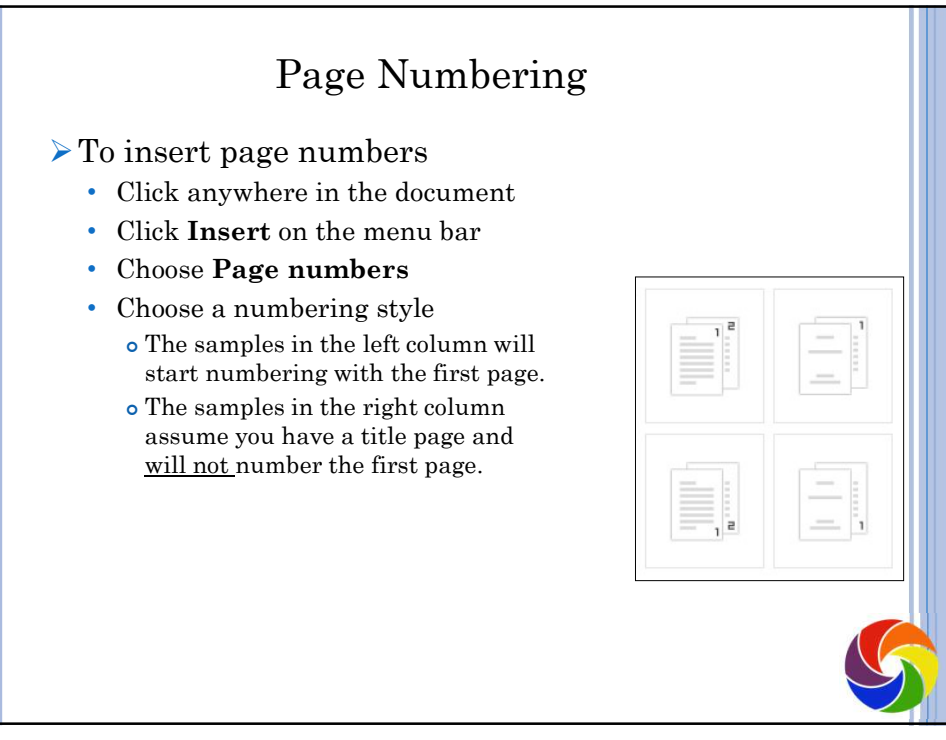

19

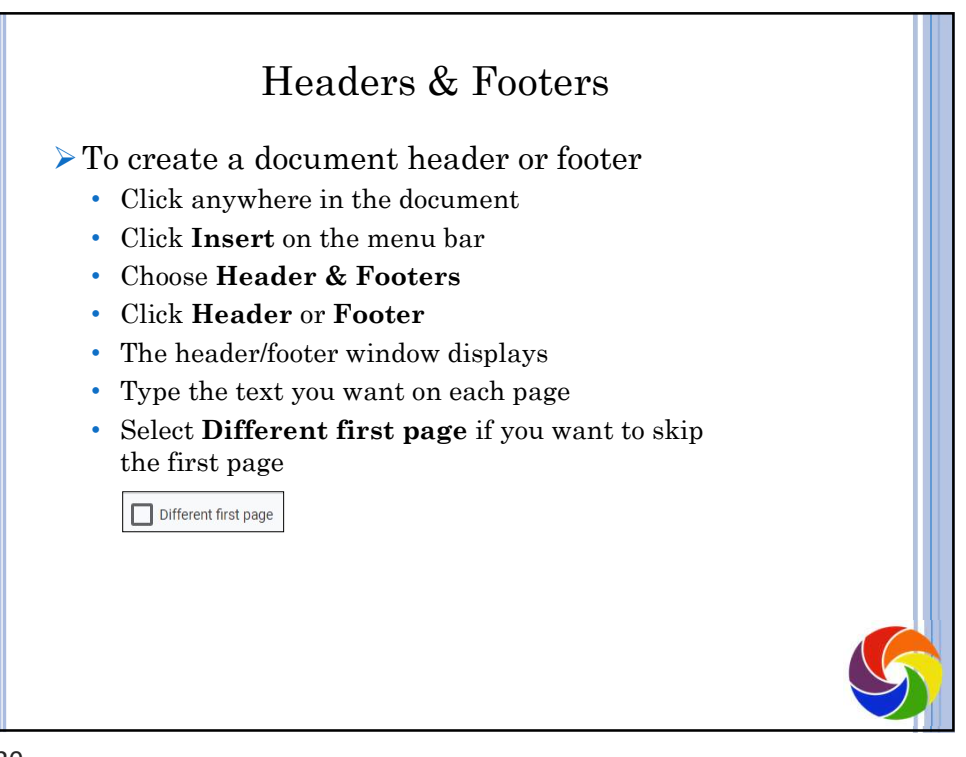

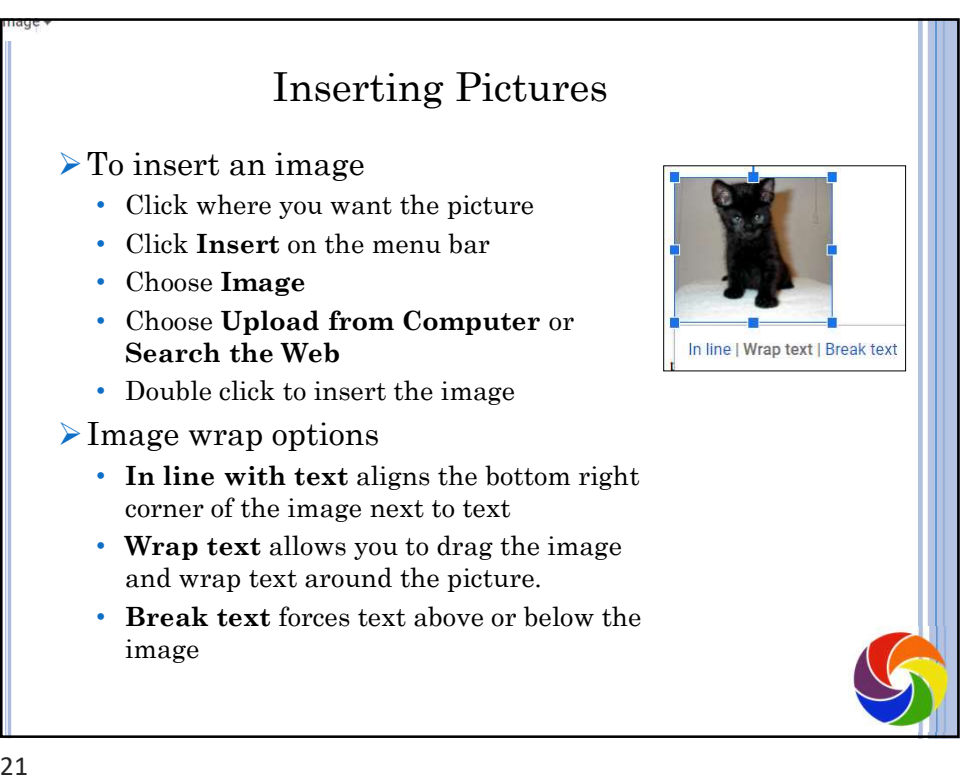

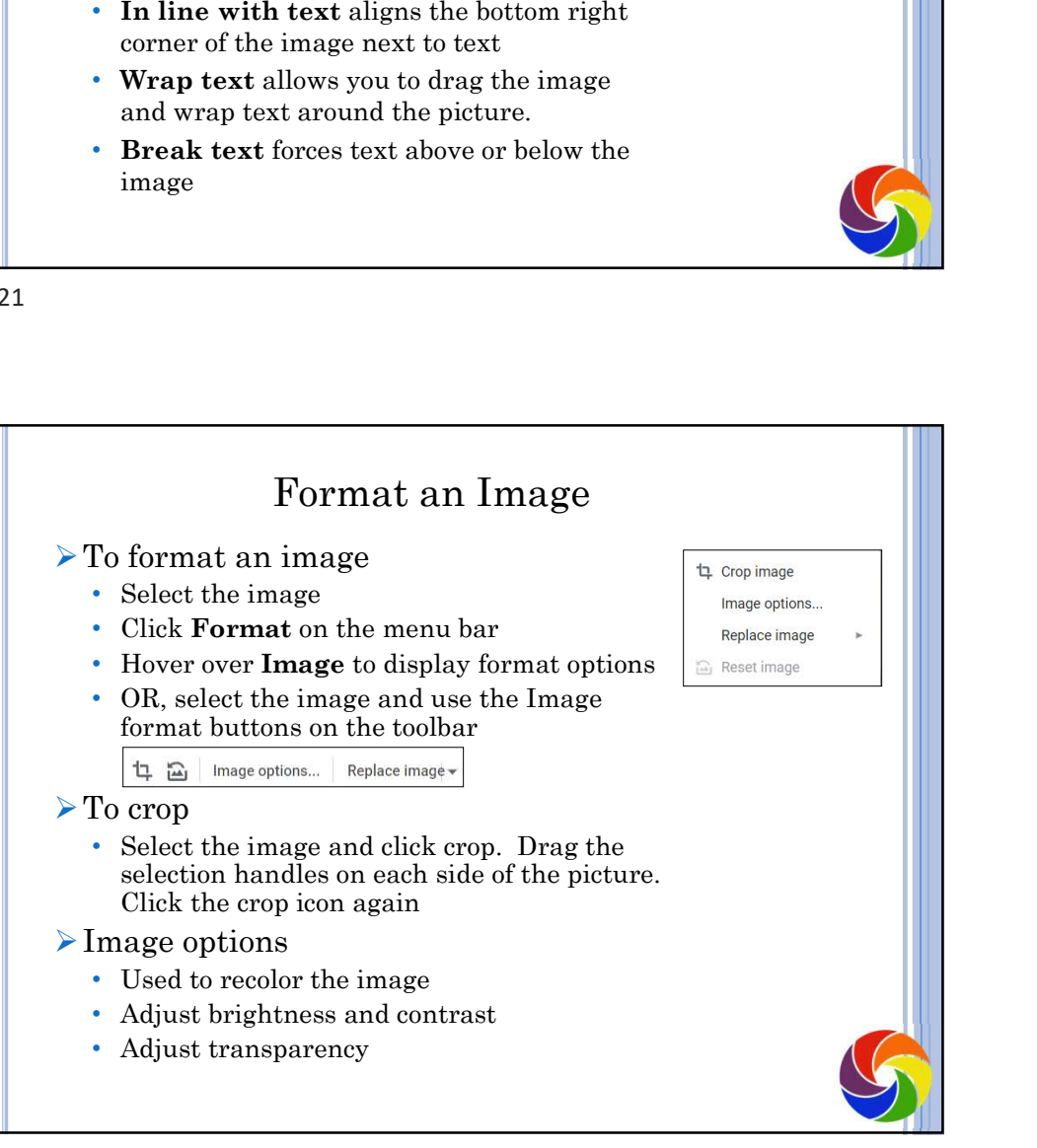

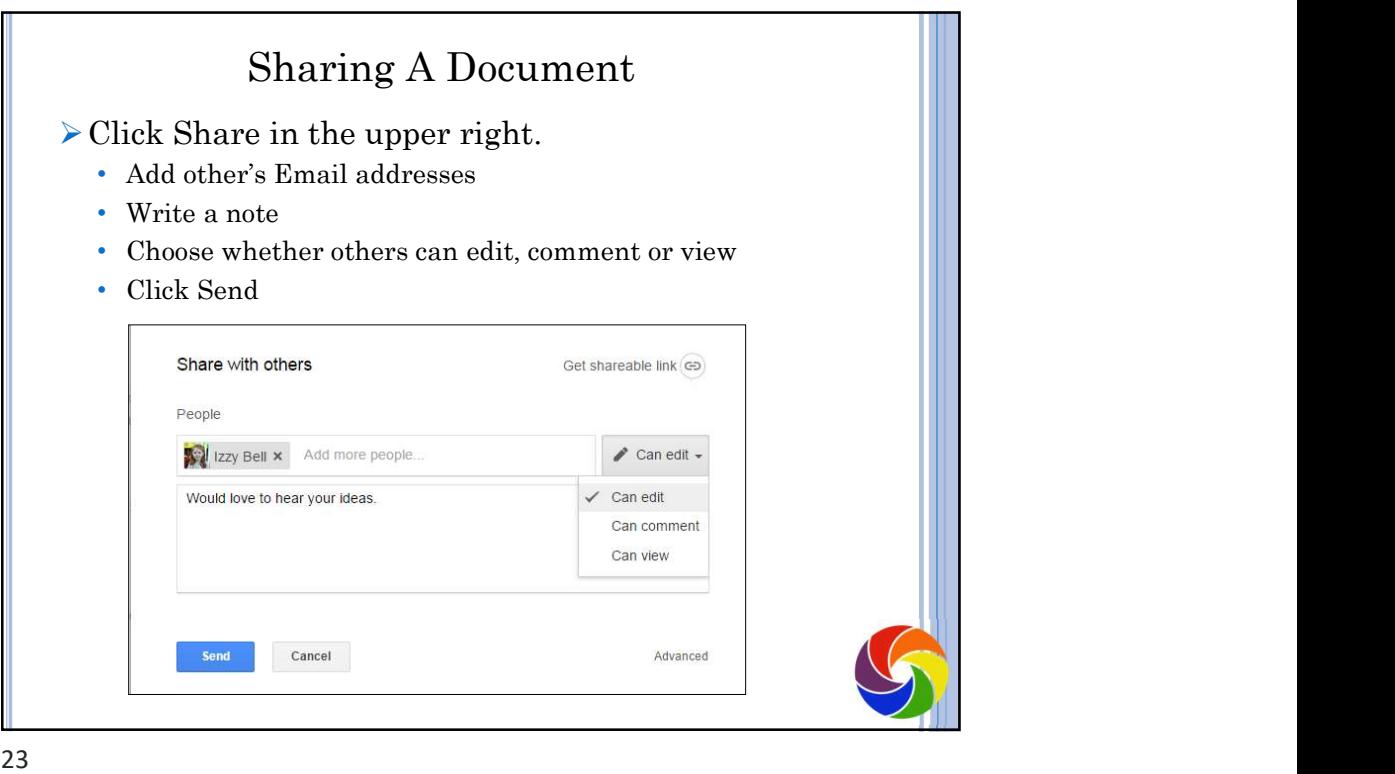

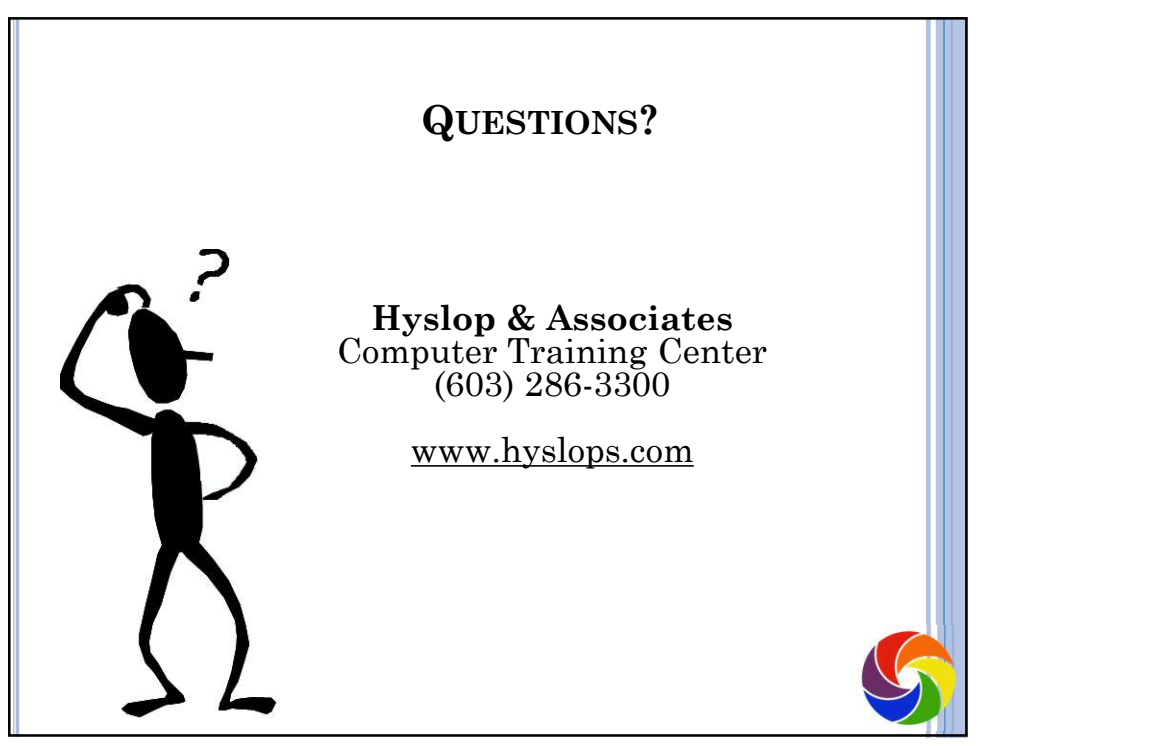